## **QGIS Application - Bug report #4804 Raster OTFR does not work after adding a layer and causes crash on Windows**

*2012-01-13 07:36 AM - Giovanni Manghi*

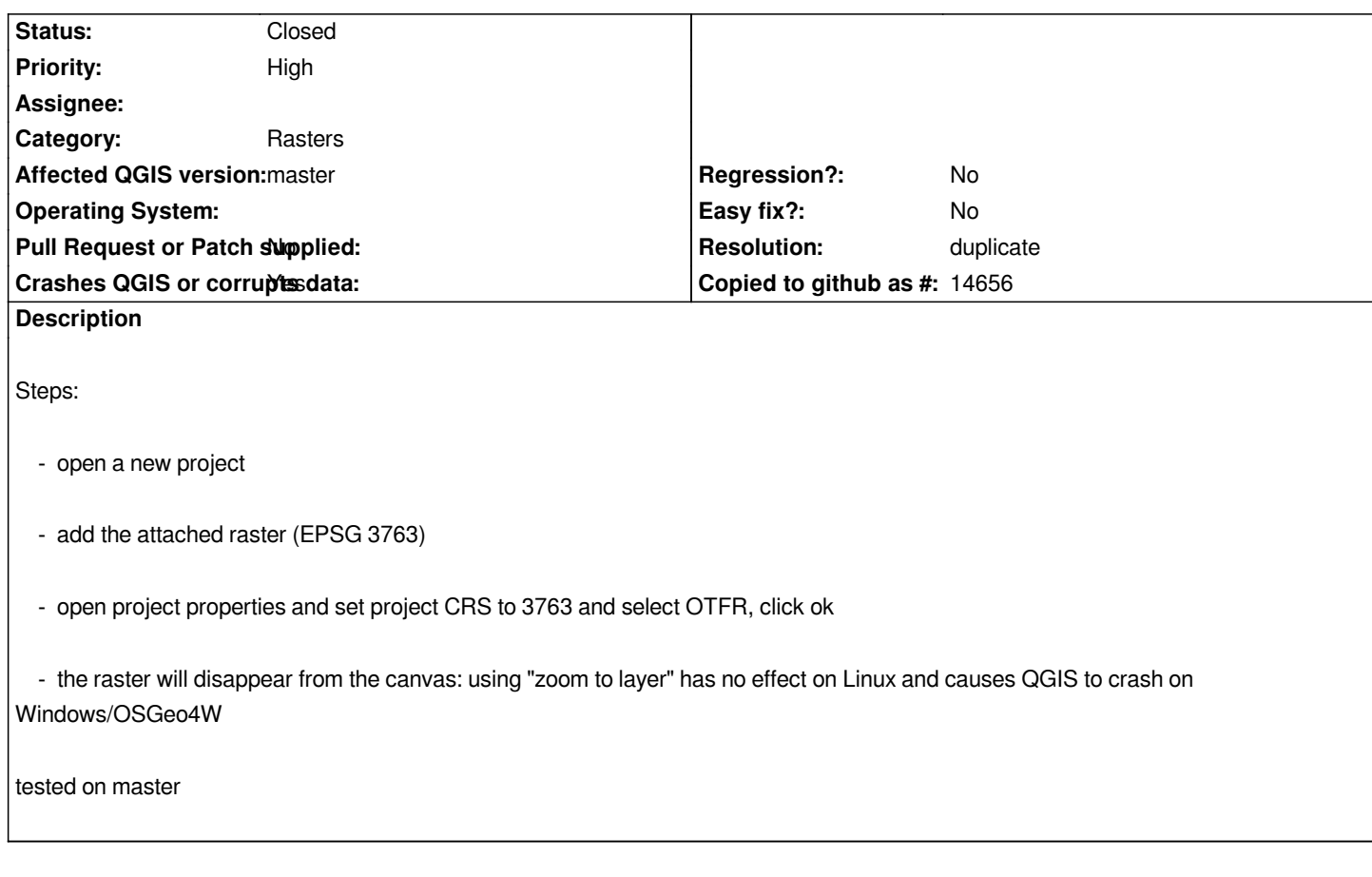

## **History**

**#1 - 2012-01-13 07:39 AM - Giovanni Manghi**

*PS*

*if you do the other way (set before 3763 as project CRS, enable OTFR and after add the raster) it works fine.*

## **#2 - 2012-01-14 11:40 AM - Giovanni Manghi**

*- Resolution set to duplicate*

*- Status changed from Open to Closed*

*It is a general issue of qgis-master, and was first spotted in #4748.*

**Files**

*dem\_clipped.tif 498 KB 2012-01-13 Giovanni Manghi*